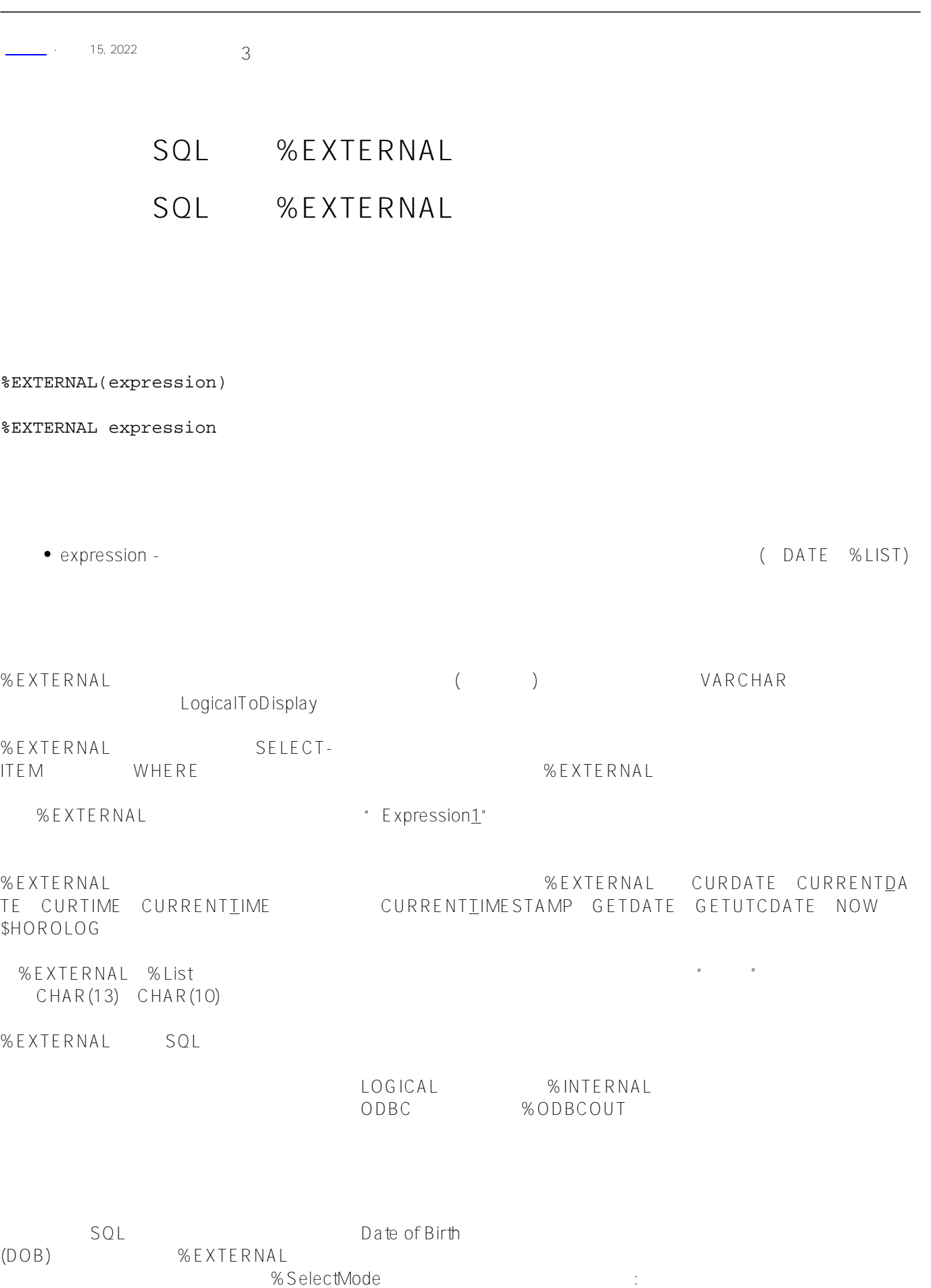

```
ClassMethod External()
{
    s tStatement = ##class(%SQL.Statement).%New()
    s tStatement.%SelectMode = $RANDOM(3)
   if tStatement.%SelectMode = 0 \{w "Select mode LOGICAL", ! }
   elseif tStatement.%SelectMode=1 {w "Select mode ODBC", ! }
    elseif tStatement.%SelectMode=2 {w "Select mode DISPLAY",! }
    s myquery = 2
   s myquery(1) = "SELECT TOP 5 DOB, EXYERNAL(DOB) AS ExtDOB "
    s myquery(2) = "FROM Sample.Person"
    s qStatus = tStatement.%Prepare(.myquery)
    s rset = tStatement.%Execute()
    d rset.%Display()
    w !,"End of data"
}
DHC-APP>d ##class(PHA.TEST.SQLCommand).External()
Select mode DISPLAY
DOB ExtDOB
04/25/1990 04/25/1990
01/02/2014 01/02/2014
01/02/2014 01/02/2014
01/28/1978 01/28/1978
5 Rows(s) Affected
End of data
DHC-APP>d ##class(PHA.TEST.SQLCommand).External()
Select mode LOGICAL
DOB ExtDOB
54536 04/25/1990
63189 01/02/2014
63189 01/02/2014
50066 01/28/1978
5 Rows(s) Affected
End of data
DHC-APP>d ##class(PHA.TEST.SQLCommand).External()
Select mode ODBC
DOB ExtDOB
1990-04-25 04/25/1990
2014-01-02 01/02/2014
2014-01-02 01/02/2014
1978-01-28 01/28/1978
5 Rows(s) Affected
End of data
\overline{R}
```
SELECT TOP 10 %EXTERNAL(FavoriteColors) AS ExtColors, %INTERNAL(FavoriteColors) AS IntColors, %ODBCOUT(FavoriteColors) AS ODBCColors

FROM Sample.Person

(DOB) (DOB) %EXTERNAL(DISPLAY):

SELECT %EXTERNAL(DOB) AS DOB, %INTERNAL(ROUND(DOB,-3)) AS DOBGroup, %EXTERNAL(ROUND(DOB,-3)) AS RoundedDOB FROM Sample.Person GROUP BY (ROUND(DOB,-3)) ORDER BY DOBGroup

[#SQL](https://cn.community.intersystems.com/tags/sql) [#Caché](https://cn.community.intersystems.com/tags/cach%C3%A9)

**URL:**

[https://cn.community.intersystems.com/post/%E7%AC%AC%E4%BA%94%E5%8D%81%E4%BA%94%E7%AB%](https://cn.community.intersystems.com/https://cn.community.intersystems.com/post/%E7%AC%AC%E4%BA%94%E5%8D%81%E4%BA%94%E7%AB%A0-sql%E5%87%BD%E6%95%B0-external) [A0-sql%E5%87%BD%E6%95%B0-external](https://cn.community.intersystems.com/https://cn.community.intersystems.com/post/%E7%AC%AC%E4%BA%94%E5%8D%81%E4%BA%94%E7%AB%A0-sql%E5%87%BD%E6%95%B0-external)